# POWERPOINT LES FONDAMENTAUX

**Ile-de-France** 

 $e$  cnam

**CODE STAGE TARIF**

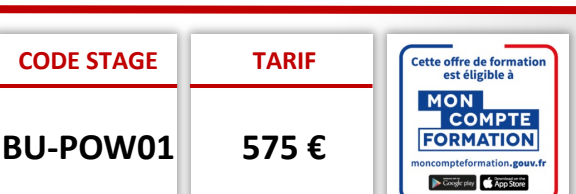

## DUREE : 1 JOUR

**À DISTANCE**

# **PROGRAMME**

## **L'environnement PowerPoint**

- Paramétrer l'espace de travail
- **Création d'une présentation**

## • Le thème

- La diapositive et ses dispositions
- Gérer les différentes illustrations

## **Ouvrir une présentation existante**

- **Les masques**
- Définition
- Créer un masque de diapositive
- Gestion du masque principal avec Entête et pied de page numérotation…
- Masques de document et masque des pages notes

## **Le mode plan**

- Créer un fil conducteur pour la présentation
- **Utiliser les différents modes d'affichages**
- Le mode normal
- Le mode Plan
- Le mode trieuse
- Le mode page de notes
- Le diaporama

## **Mettre en place le diaporama**

- Les effets de transition et d'animation
- Insérer des sons et des liens hypertextes
- Les paramètres du diaporama
- Le mode diaporama

#### **Imprimer une présentation**

- Imprimer les diapositives
- Impression du plan
- Imprimer les notes du présentateur

# **POINTS FORTS**

- Formation adaptée au niveau de la personne à former
- Formation personnalisée aux attentes et besoins de la personne à former

## **POUR ALLER PLUS LOIN**

• **BU-POW02** Powerpoint avancé

# **OBJECTIFS**

- Comment démarrer dans PowerPoint
- Créer et modifier une présentation • Gérer les effets de transition et
- d'animation
- Préparer les documents de sa présentation

### **PUBLIC**

Futur Utilisateur de PowerPoint

## **PRÉ-REQUIS**

Connaitre l'environnement Windows

## **MODALITÉS PÉDAGOGIQUES**

**Préparation de votre formation** Questionnaire d'analyse des attentes

### **Moyens pédagogiques pendant votre formation:**

Utilisation de cas concrets, nombreux exercices Echanges entre les participants et notre expert.

#### **Accompagnement et suivi de la formation**

Elaboration de son plan d'actions personnalisé Possibilité de joindre le formateur post formation

## **MODALITÉS D'ÉVALUATION**

**Évaluation des compétences** Tests, cas pratiques, exercices

**Évaluation de la formation** Questionnaire de satisfaction stagiaire Synthèse fin de stage du formateur

Passage de la certification ICDL - PCIE

#### **VALIDATION**

Attestation de fin de formation Attestation de présence

# **Contactez-nous : 01 60 79 87 74**

L'Association de Gestion du Conservatoire national des arts et métiers d'Ile de France (AGCNAM ILE DE FRANCE), association régie par la loi de 1901, : publiée au JO du 18/03/1966, dont le siège social est à Paris (75010) 9 cour des Petites Ecuries, N° Siret : 78515062400365 Code Ape : 8559A, N° URSSAF<br>117 00000 1552588545, organisme de formation enregistré sous le num